## **AKeys**

Bert Wynants

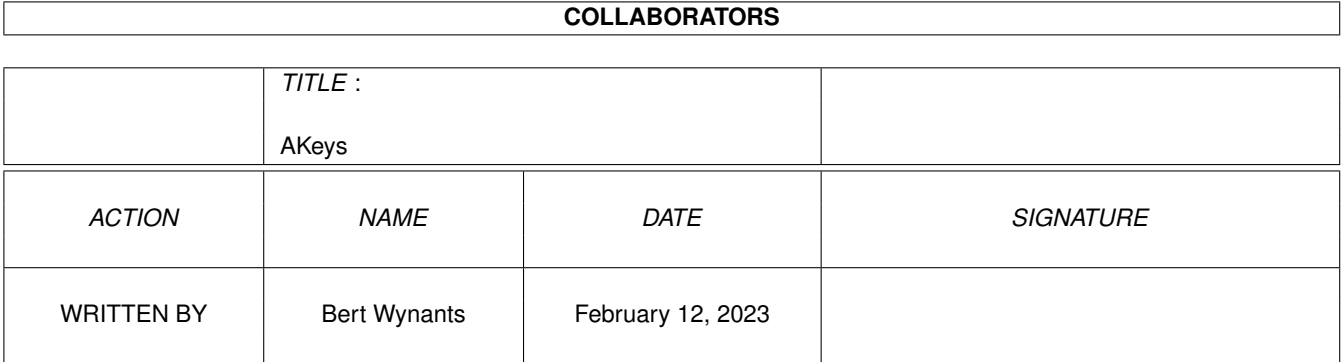

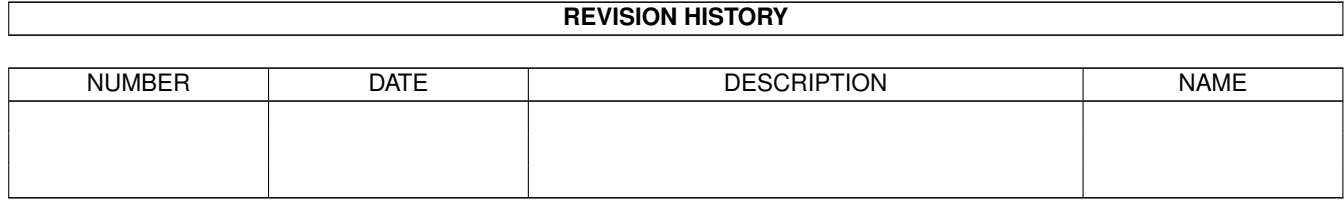

# **Contents**

#### 1 AKeys [1](#page-3-0)

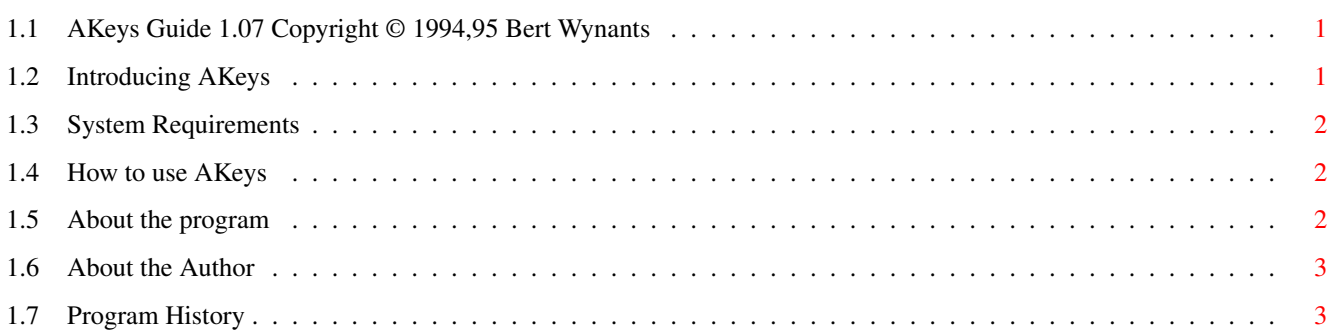

### <span id="page-3-0"></span>**Chapter 1**

### **AKeys**

#### <span id="page-3-1"></span>**1.1 AKeys Guide 1.07 Copyright © 1994,95 Bert Wynants**

Table of Contents:

Welcome to the AKeys AmigaGuide®. Select any of the following topics:

Introducing AKeys System requirements How to use AKeys About the program About the author Program History

#### <span id="page-3-2"></span>**1.2 Introducing AKeys**

AKeys is a commodity that controls the working of the Amiga keys and Caps Lock key on your keyboard.

It can make your left amiga key act like it is the right one. You can ask why the hell you need this but it can be very handy for:

- menu shortcuts if right hand is not free (on the mouse).
- to use amiga- $(x|q)$  in edit fields when right hand is on the mouse.

AKeys can also swap the Amiga keys this can be handy for left handed guys...

AKeys can also let the shift key toggle the function of the Caps Lock key. (this should have been standard a behavour of the Amiga)

Put it in the WBStartup folder for permanent use.

#### <span id="page-4-0"></span>**1.3 System Requirements**

AKeys should run on any Amiga system with at least 512K RAM and  $\leftrightarrow$ one

disk-drive. AKeys requires KickStart v2.04 or higher to run.

Should you have any trouble running AKeys on your machine, please

write to me with the full specifications of your machine, that is KickStart version, model, expansion boards etc...

#### <span id="page-4-1"></span>**1.4 How to use AKeys**

AKeys can be started from the Shell or the Workbench.

Usage is: AKeys [CX\_POPUP=YES | NO] [CX\_PRIORITY=n] [CX\_POPKEY=descr] [SWAP=YES | NO]

CX\_PRIORITY n : Set priority of commodity (default is 0).

- CX\_POPUP YES|NO : Set to no to not open the GUI window when it is first installed (default is YES).
- CX\_POPKEY=descr : Standard description of hotkey to pop up GUI window. (default "rcommand rshift k")
- SWAP : YES or NO to swap or not to swap left and right amiga When not swapping the keys, pressing the left is the same as pressing the right (default is no swapping).

TOGGLE : makes the shift key toggles the function of the Caps Lock key

#### <span id="page-4-2"></span>**1.5 About the program**

Current version 1.07

This program is freeware, this means that you can copy it freely as long as you don't ask any more money for it than a nominal fee for copying. If you want to distribute this program you should keep this document with it. This program cannot be used for commercial purposes without written permission from the author

.

AKeys has proven to be stable in everyday use. The author is not responsible for any loss of data, damages to software or hardware that may result directly or indirectly from the use of this program. The author reserves the right to make changes to the software or documentation without notice.

AKeys was written in C and compiled using SAS/C 6.51.

None of the files of the AKeys package may be modified. Crunching or achieving is allowed only if none of the AKeys files get modified by it.

Special permission is hereby granted to include AKeys in Public-Domain collections such as Fred Fish's Amiga Library.

#### <span id="page-5-0"></span>**1.6 About the Author**

If you have suggestions or remarks about this program, or if you find any bugs, please let me know.

When sending in bug reports, please state exactly under what circumstances the bug occurred, what equipment was used and what happened. If possible also try to give me enough information to reproduce the bug. It is very difficult to find bugs when you don't know exactly what happened.

Write to the following address:

email : bert.wynants@innet.be

Fido : 2:292/603.76 (Bert Wynants)

SnailMail: Wynants Bert Hogeheide 6 B-2260 Heultje-Westerlo Belgium - Europe

#### <span id="page-5-1"></span>**1.7 Program History**

```
Changes & Fixes:
1.07
 Removed Reqtools dependency
  Smaller code size
1.06
  Reqtools like background in requester
  Added Toggling for caps lock key
  Default HotKey now rcommand rshift k
1.04
  Real commodity now!!!
1.03b
  Using ReqTools library for better requesters (Thanx to Nico Francois).
  Code size reduced a lot (linker didn't removed unreferenced functions ??)
  Swapping of keys added
```
1.02b Error & Alert boxes compatible with custom font sizes of 2.04. double-clicking or rerunning it removes it automatically. Silent startup mode added (for in WBStartup folder). An AmigaDos 2.0 compatible version string added.